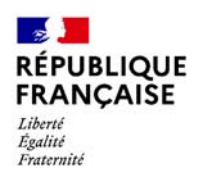

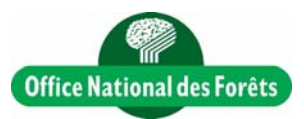

Appui méthodologique aux calculs du Label Bas Carbone : présentation de la base de données de simulations d'itinéraires sylvicoles ONF.

Salomé Fournier

**22/03/2022**

### Contexte du Label Bas Carbone

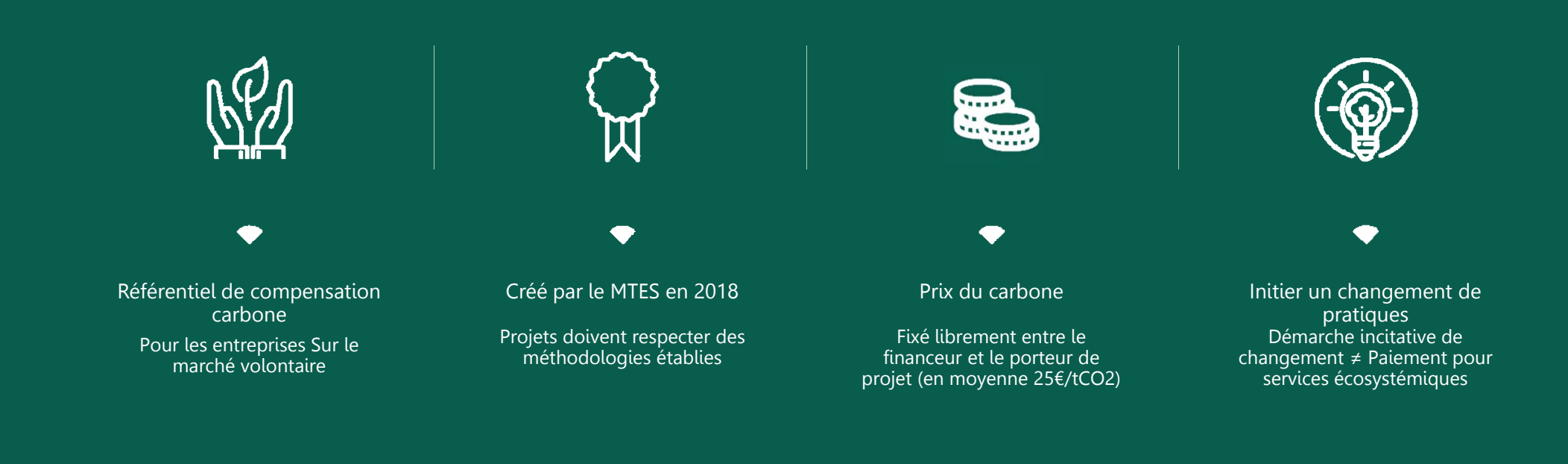

Le déploiement du LBC à l'ONF Le bilan de carbone des itinéraires sylvicoles en forêt publique

3 pratiques éligibles pour le secteur forestier :

- Boisement de terrains non forestiers
- Reconstitution de peuplements dégradés :
	- tempêtes
	- incendies
	- crises sanitaires
- Conversion de taillis en futaies

Des besoins de reconstitution massifs et la nécessité de l'adaptation au changement climatique :

- Depuis 2019, près de 3**00 000 ha** de forêts publiques touchés par des dépérissements, pour près de 49 000 ha à reconstituer
- **POUR PROFIT CONTROLLER CONTROLLER CONTROLLER CONTROLLER CONTROLLER CONTROLLER CONTROLLER CONTROLLER CONTROLLER CONTROLLER CONTROLLER CONTROLLER CONTROLLER CONTROLLER CONTROLLER CONTROLLER CONTROLLER CONTROLLER CONTROLLER** • Dans les 50 prochaines années, les aires de compatibilité des essences auront drastiquement changé

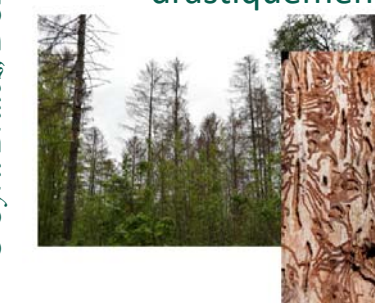

Dépérissement des épicéas causé par les scolytes

Recensement des surfaces impactées par une crise (tempêtes, incendies, crises sanitaires) en forêts

# **LABEL BAS CARBONE**

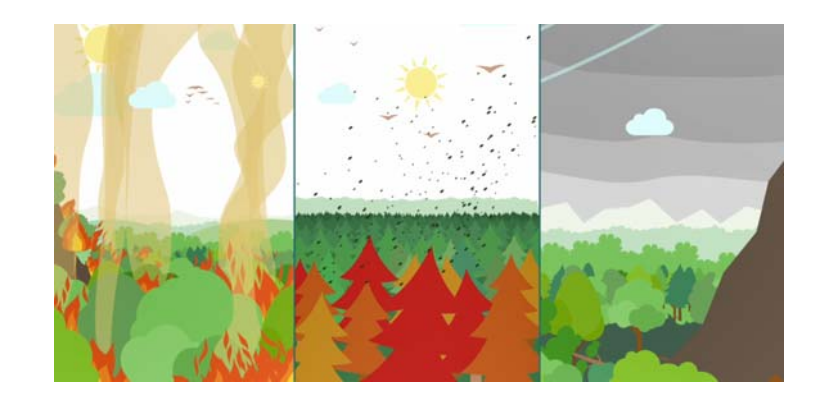

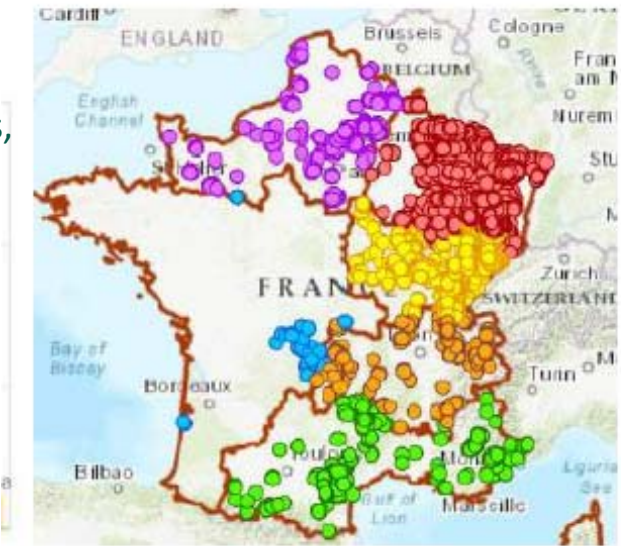

## Le bilan de carbone des itinéraires sylvicoles en forêt publique

### Le déploiement du LBC à l'ONF

Projets en cours d'élaboration et potentiel :

- 280 ha labellisés sur près de 1500 ha notifiés
- 9500 tCO2 vendues sur 40000 labellisées

### Caractéristiques des projets ONF: en lien avec la mission de service public de l'Office

- **Gestion durable**, inscrite sur le long terme, préservation des sols, avec maintenance d'une forte biodiversité
- **Adaptation** au changement climatique : un choix d'essences diversifiées et adaptées à l'évolution anticipée du climat

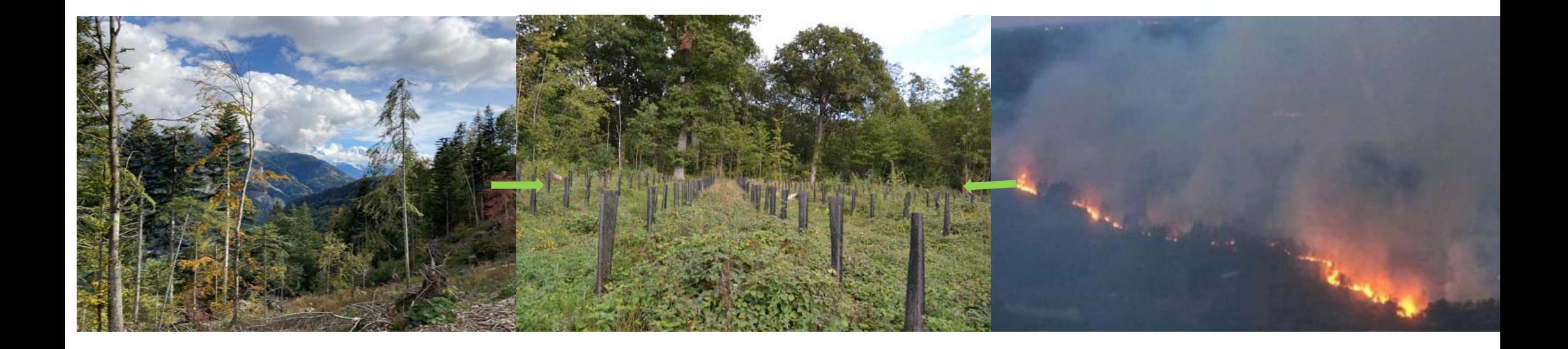

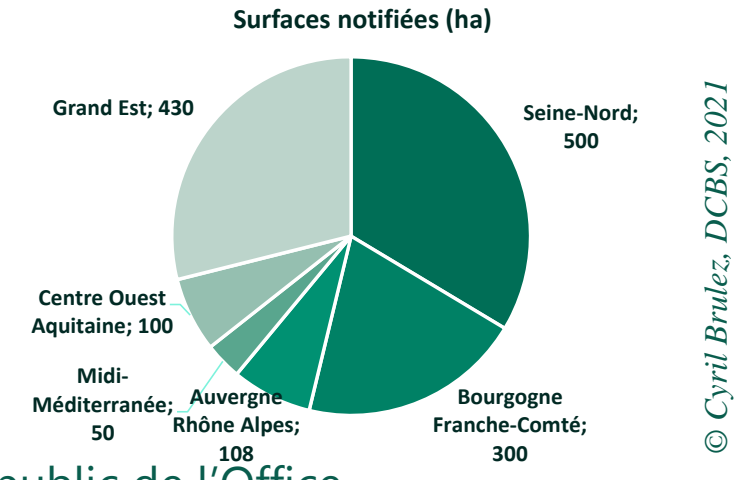

#### Focus sur la méthodologie reconstitution

### Démonstrations nécessaires au projet

#### •Scénario de référence vs scénario projet forestier

- $\bullet$  Calcul additionnalité économique
	- Recettes et coûts, actualisés, sur révolution
	- ∆VAN (Valeur actualisée nette) <0
- Eviter les effets d'aubaine
- • Calcul Réductions d'émission anticipées carbone et réduction d'empreinte
	- Volume bois total à **30 ans** et au cours de la **révolution**
	- Intégration de rabais

Prendre en compte le risque de non‐permanence

**Justifier du nombre de crédits carbone émis (en tCO2/ha)** 

Prouver l'additionnalité environnementale = y a‐t‐il un intérêt à engager des actions sylvicoles ?

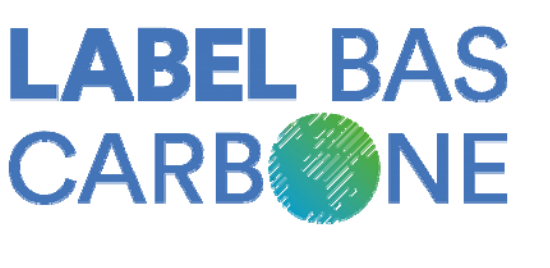

# Analyse des projets labellisés LBC

### Analyse des projets labellisés

- •Base de données des 116 projets Label Bas Carbone acceptés (en septembre 2021)
- •Comparaison des stocks affichés en forêt à l'ha avant rabais
- •Les tables ONF annoncées dans 50% des projets

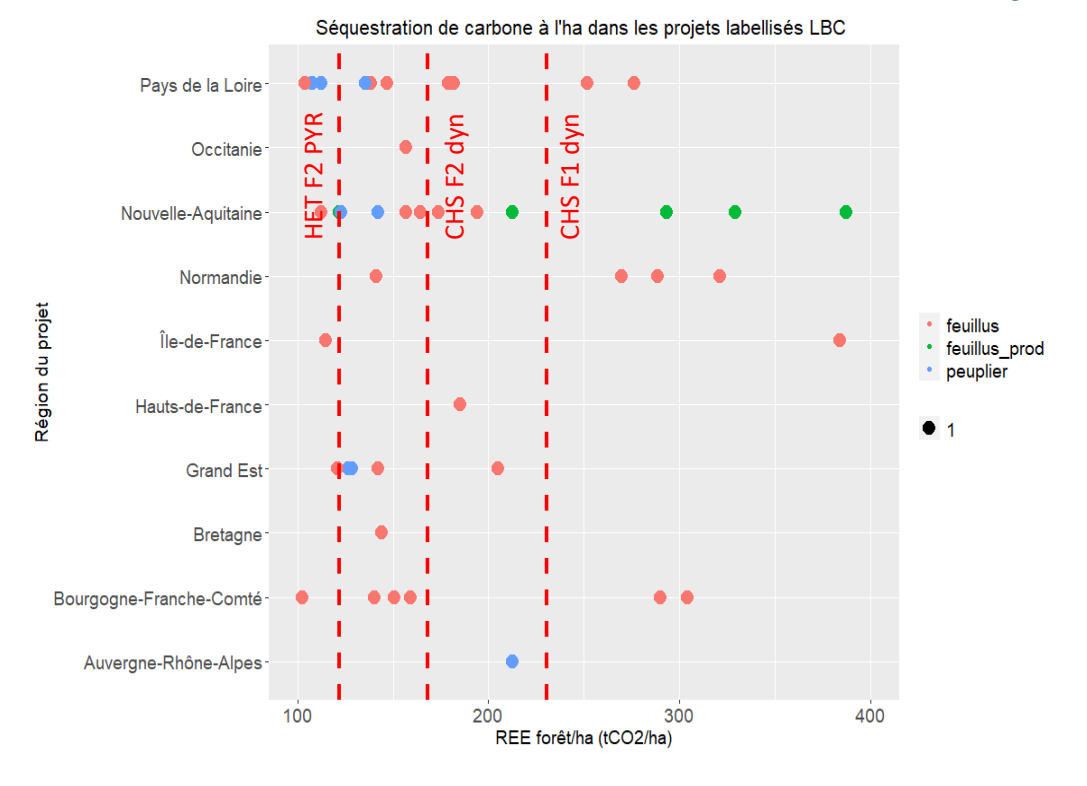

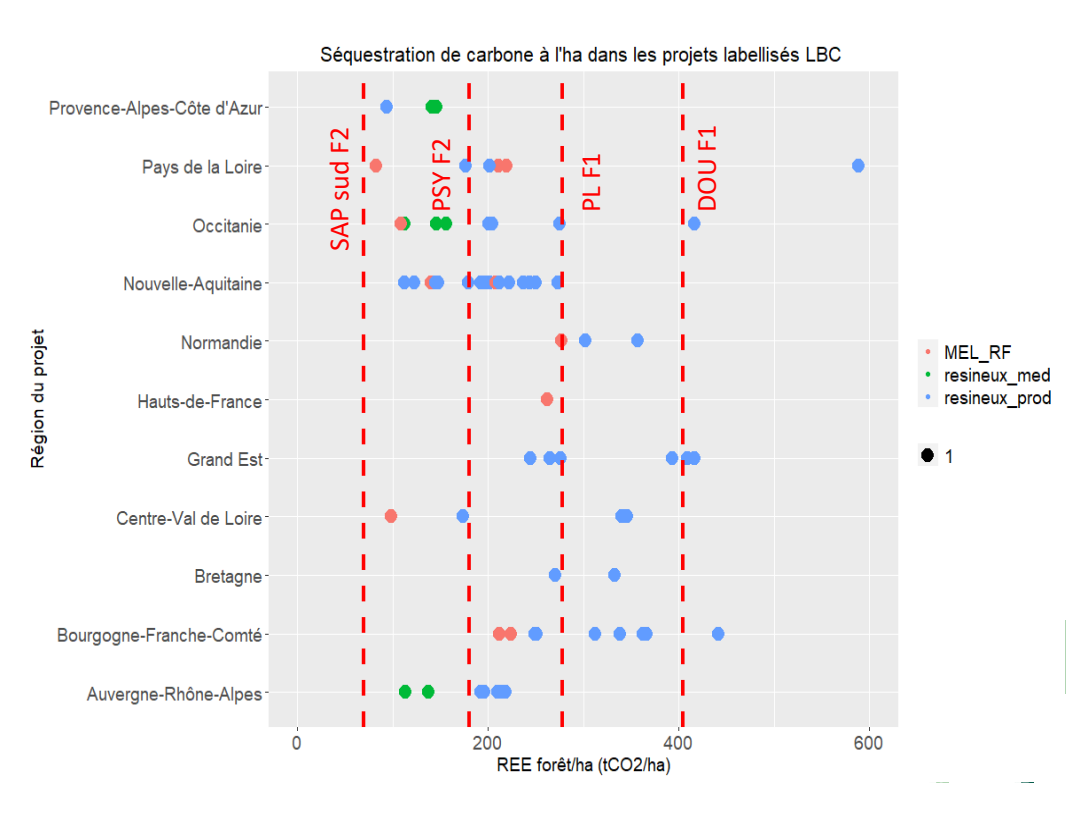

### Limites méthodologiques du Label Bas Carbone

- • Difficulté à trouver des références de production (tables de production anciennes, aires géographiques éloignées, comparaison d'essences, …)
- Coefficients d'expansion de branches pour le passage du volume bois fort tige en volume total :

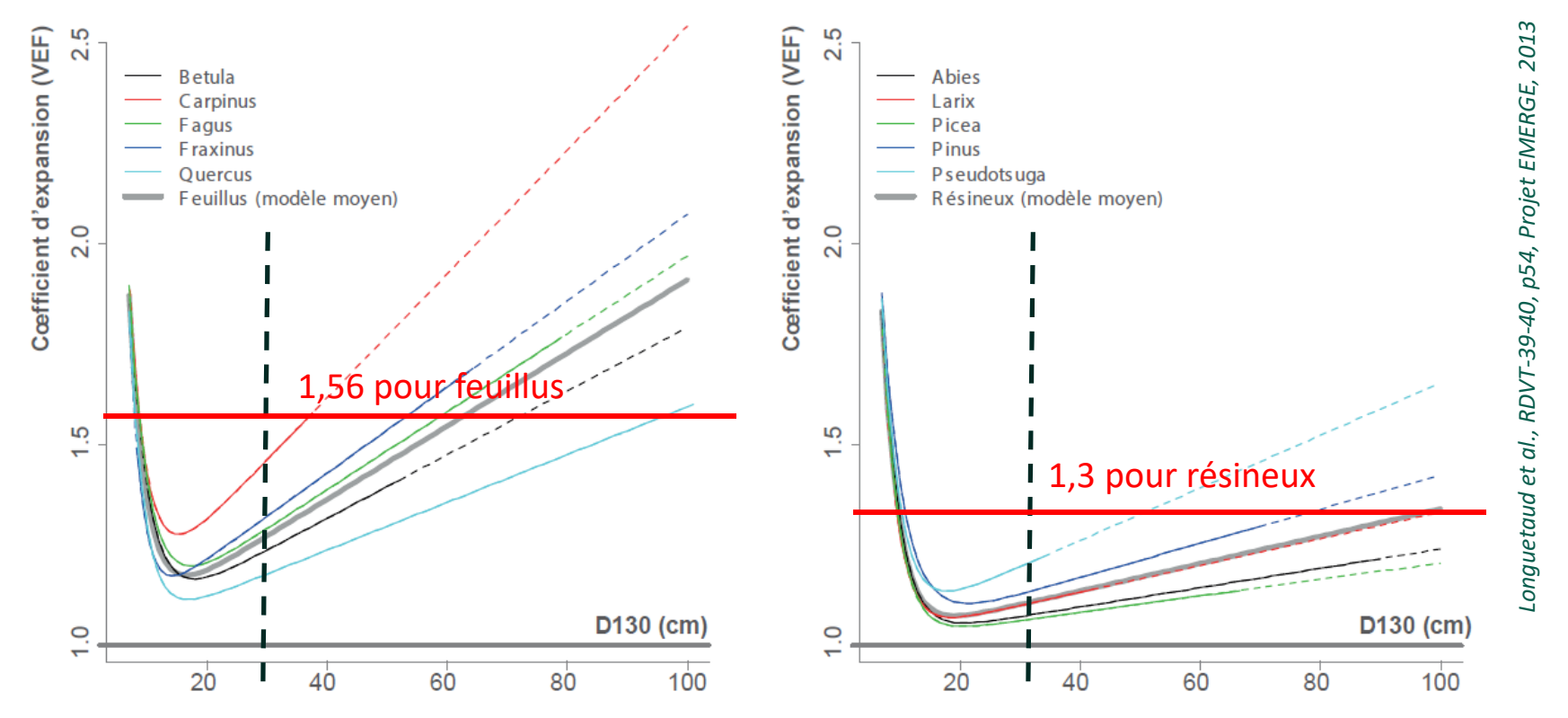

# Base de données d'itinéraires sylvicoles **ONF**

Le bilan de carbone des itinéraires sylvicoles en forêt publique

Une qualification carbone de nos tables de production

#### Un travail systématique sur nos principaux guides

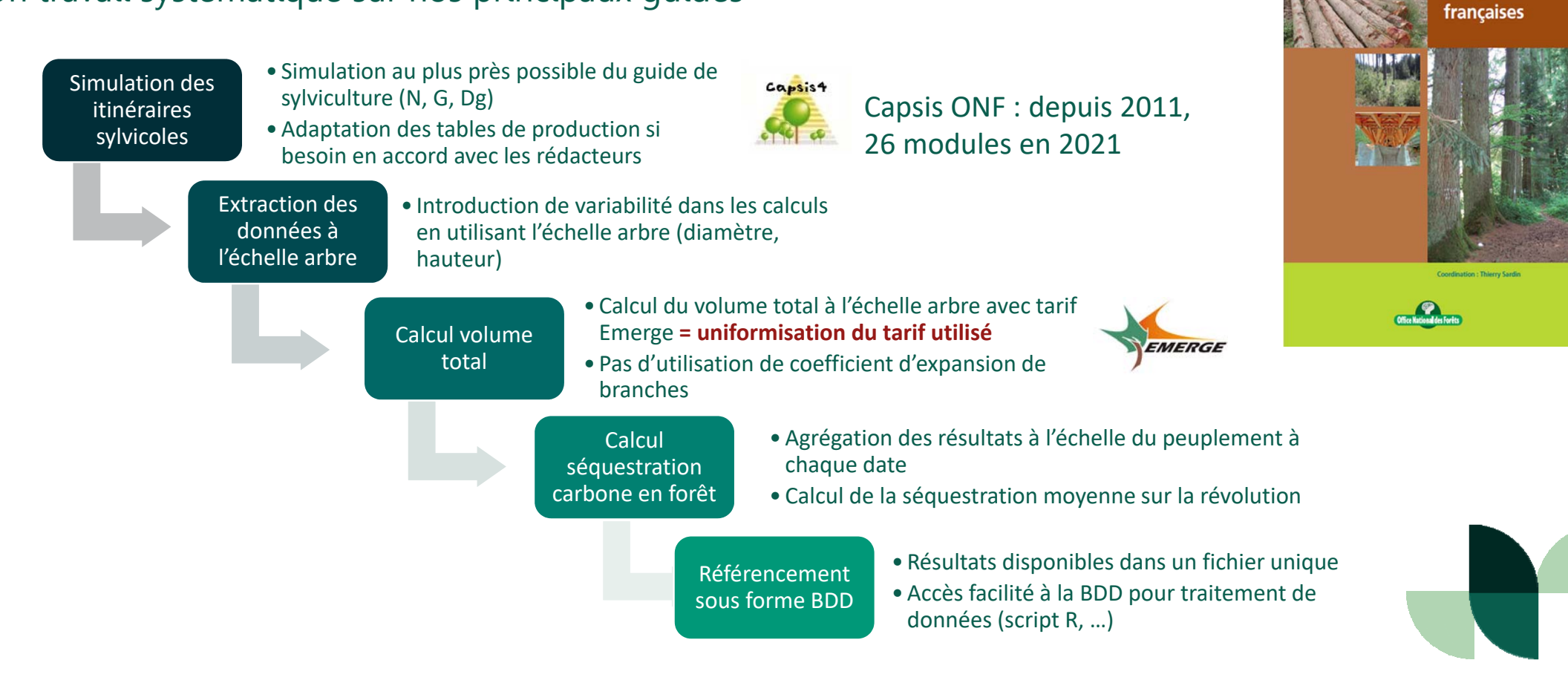

entiels sylvi

**Douglasaies** 

Le bilan de carbone des itinéraires sylvicoles en forêt publique

Base de données d'itinéraires sylvicoles

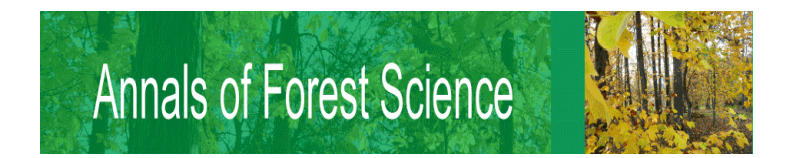

**Data paper : (***DOI à venir***)** 

**The French National Forests Office's (ONF) silvicultural database: a tool to support applied research and an application to carbon storage**

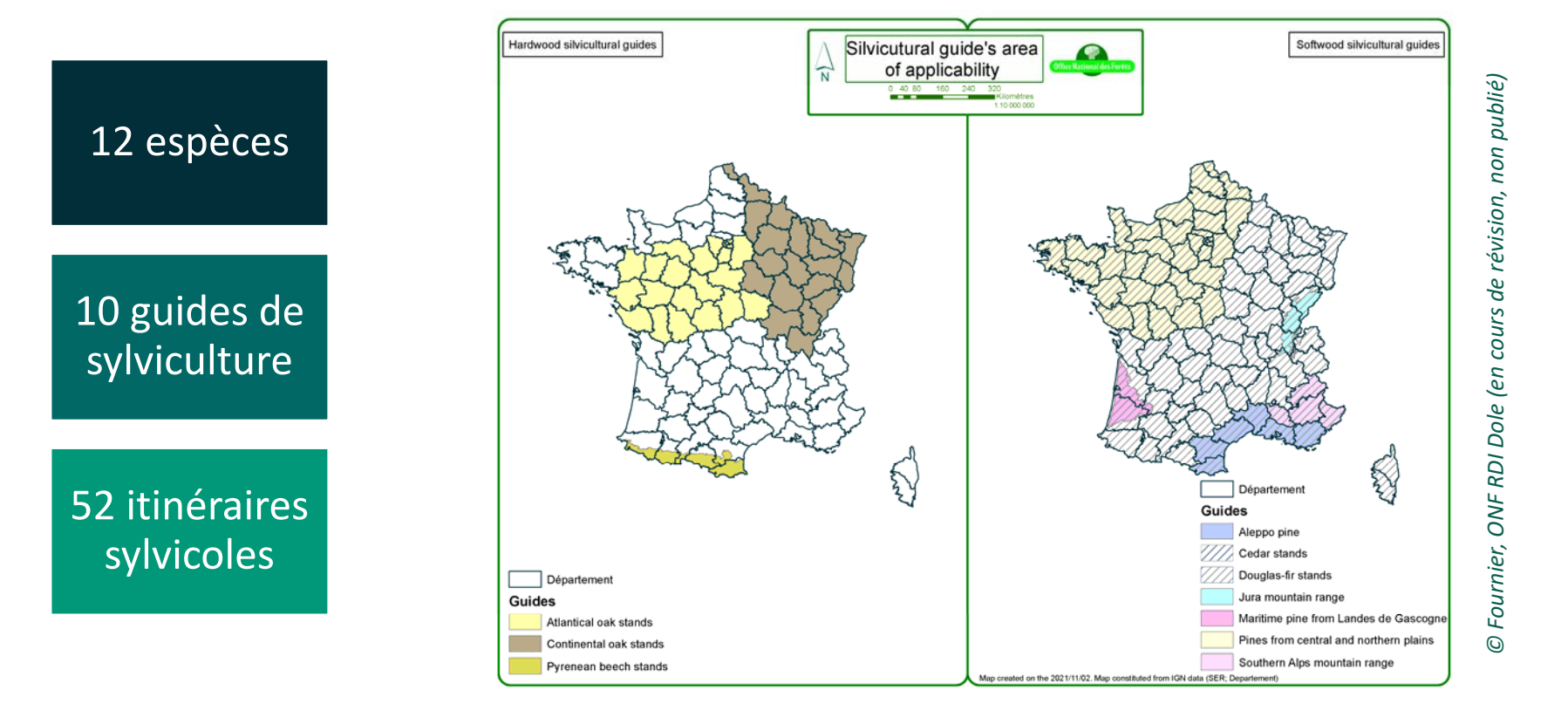

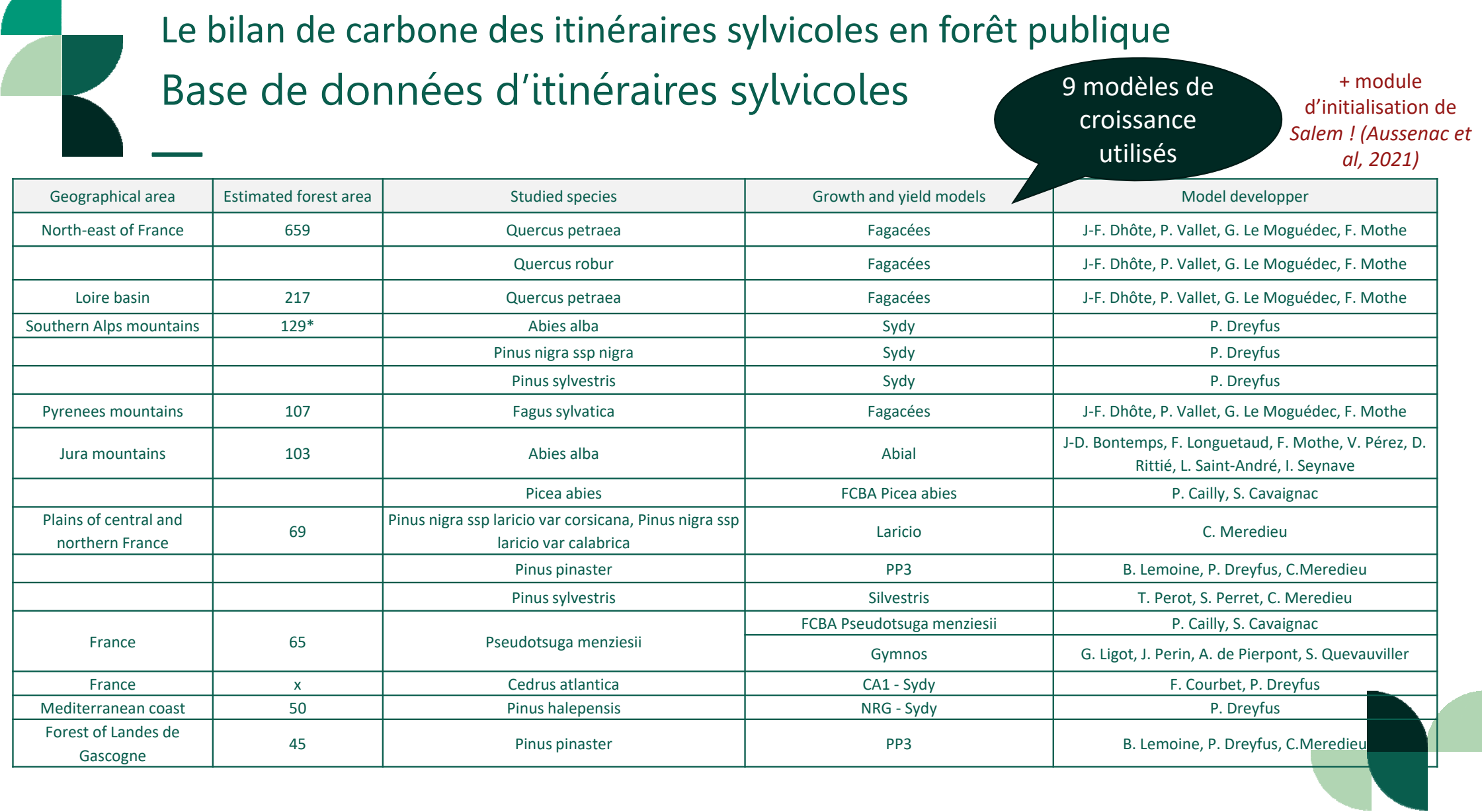

Le bilan de carbone des itinéraires sylvicoles en forêt publique Base de données d'itinéraires sylvicoles 400 Pse men F 1 P

- • Données dendrométriques classiques :
	- •Densité, Surface terrière
	- •Volumes
	- •Accroissements
	- •Hauteur dominante
- • Données carbone :
	- • Stockage en forêt au long de l'itinéraire sylvicole
	- • Stock moyen sur la révolution
	- • Flux de carbone stocké par la biomasse

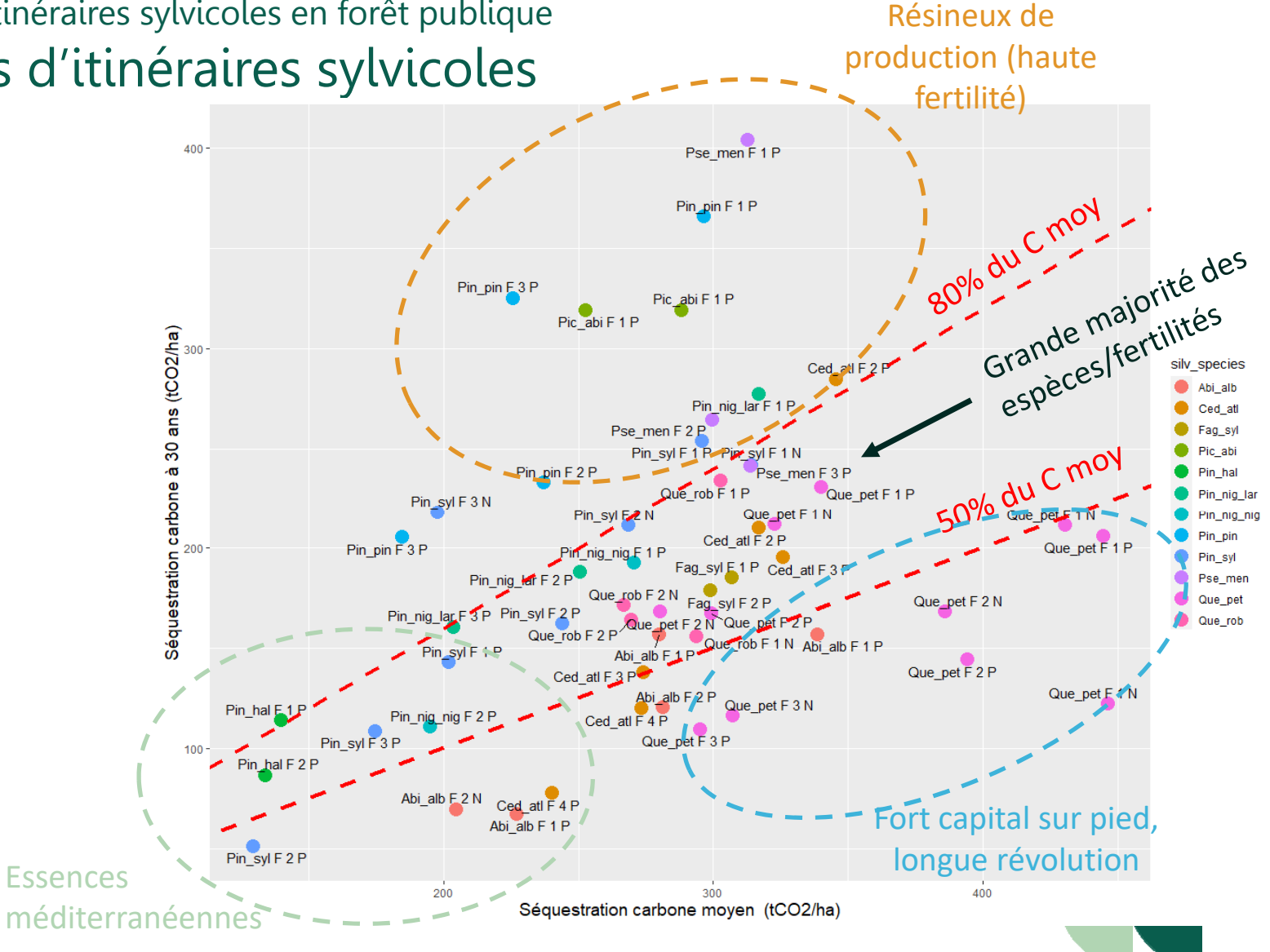

Le bilan de carbone des itinéraires sylvicoles en forêt publique

Base de données d'itinéraires sylvicoles

•Une démarche **robuste** pour éviter les biais : exemple sur 4 essences en fertilité 2

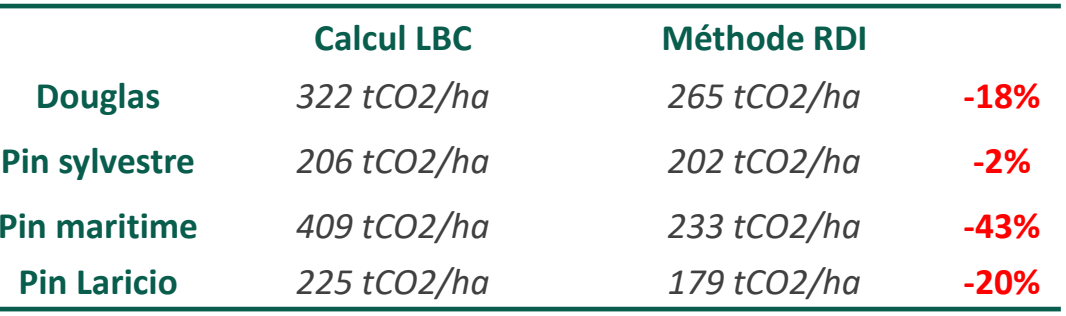

- • Suite avec **d'autres essences** utilisées en plan de relance : chêne pubescent, chêne rouge, charme, feuillus précieux …
- • Comment prendre en compte les **nouvelles essences** :
	- •Projet REFER sur des références de peuplements introduits dans des tests expérimentaux ou en gestion
	- •Ou par veille bibliographique
- •Aller vers des **alternatives** sylvicoles :

-> changement de structures / compositions / révolutions

# Des éléments méthodologiques pour les simulations sylvicoles …

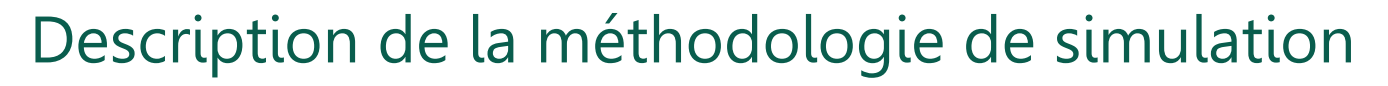

- • Définition du contexte et des objectifs sylvicoles
	- $\triangleright$  Plantation/Régénération naturelle
	- Paramètres dendrométriques initiaux
	- $\blacktriangleright$ Quelles données pour initialiser la simulation ?
- • Déclenchement des coupes
	- $\triangleright$  Décrire les objectifs : croissance secondaire, stabilité, qualité, régénération, … ?
	- Traduire les stades d'évolutions des peuplements en variables dendrométriques
- • Décrire les coupes en intensité et en nature
	- $\triangleright$  Pour répondre aux objectifs sylvicoles de la coupe
	- $\triangleright$  Avec des variables courantes et d'autres plus incertaines

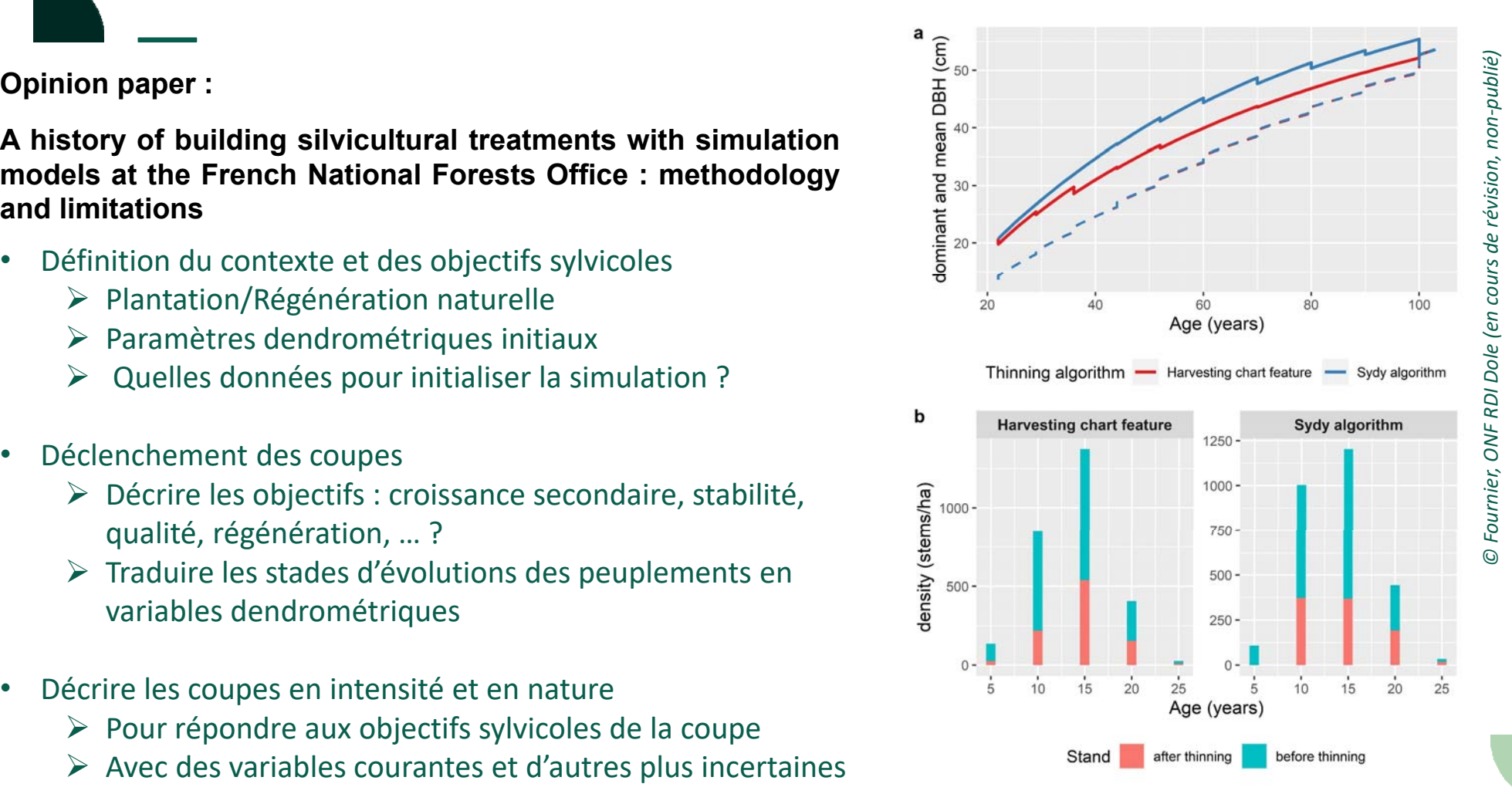

### Des incertitudes selon les contextes

- Validation des modèles dans des contextes sylvicoles moins explorées :
- $\triangleright$  Difficultés pour initialiser les peuplements initiaux  $\rightarrow$  Table des paramètres d'initialisation disponible dans le datapaper
- **EXECT** Croissance dans les modèles en contextes rares (type de régénération, fertilité forte ou faible)

#### **Natural regeneration Plantation** 2500 Stand density (N/ha)<br> $\frac{2000}{1500}$ <br> $\frac{2000}{1500}$ iti Que pet 1 classic N Que pet 1 dvnamic N Que pet 1 dynamic P  $150 50$  $100$ 150  $50$  $100$ Que\_pet 2 dynamic N Age Que\_pet 2 dynamic P **Natural regeneration Plantation** Que pet 3 classic P  $30 -$ Basal area (m2/ha)<br>ë 100 150 100 150  $50$ 50 Age

#### Itinéraires de chêne sessile du guide *Chênaies continentales (*Sardin et al, 2018) •

#### Enjeux à venir

### Prise en compte du changement climatique dans les simulations des modèles ?

- $\bullet$  Constat général d'une baisse de croissance et d'une augmentation de la mortalité **Comment adapter les itinéraires sylvicoles ?**
- $\bullet$ Peu visible dans les simulations RCP 8.5 Go+ ou Castanea (Forêts 21 et Diprog)
- $\bullet$  Non reprise dans les approches prospectives ressource (Etude INRA-IGN 2017, thèse Timothée Audinot)

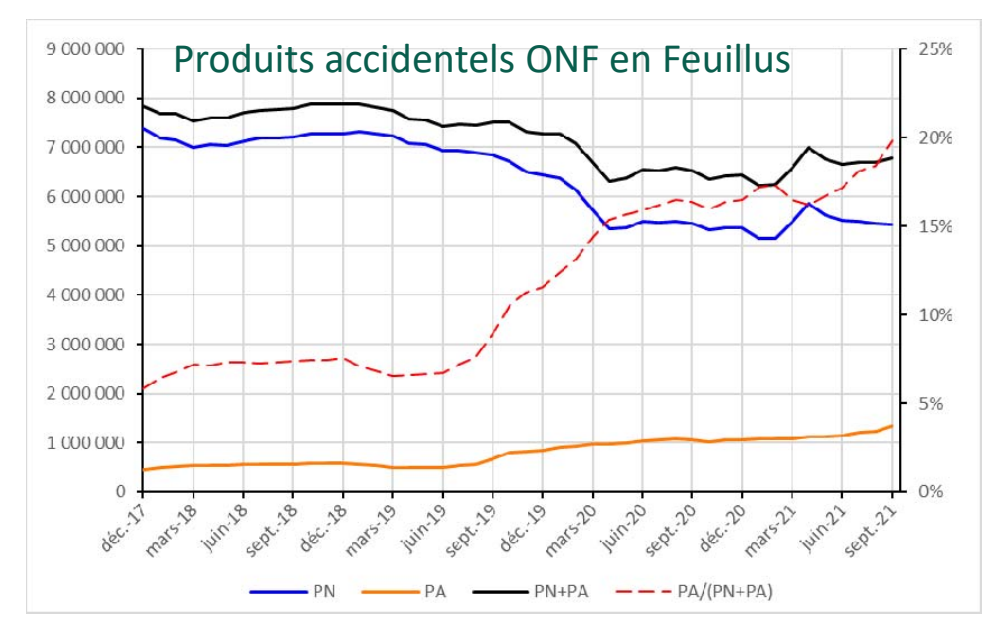

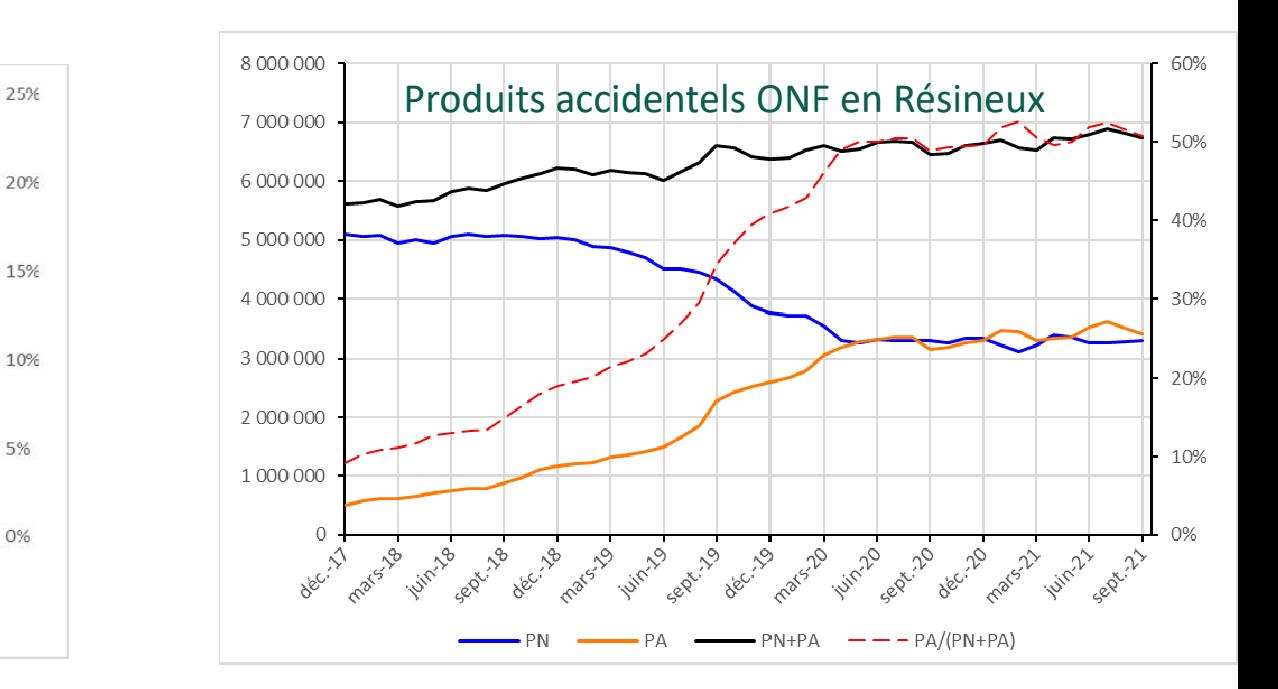

#### *©Jean-Marie Michon, statistiques récoltes ONF 2021*

# Vers une meilleure prise en compte du bilan carbone des produits bois ?

#### Compréhension du rôle d'atténuation du bois

### Quel rôle du sylviculteur dans le bilan filière ?

•*Moins important pour les méthodologies actuelles car à l'horizon 30 ans très peu de substitution mais plus problématique pour celles dans les stades matures*

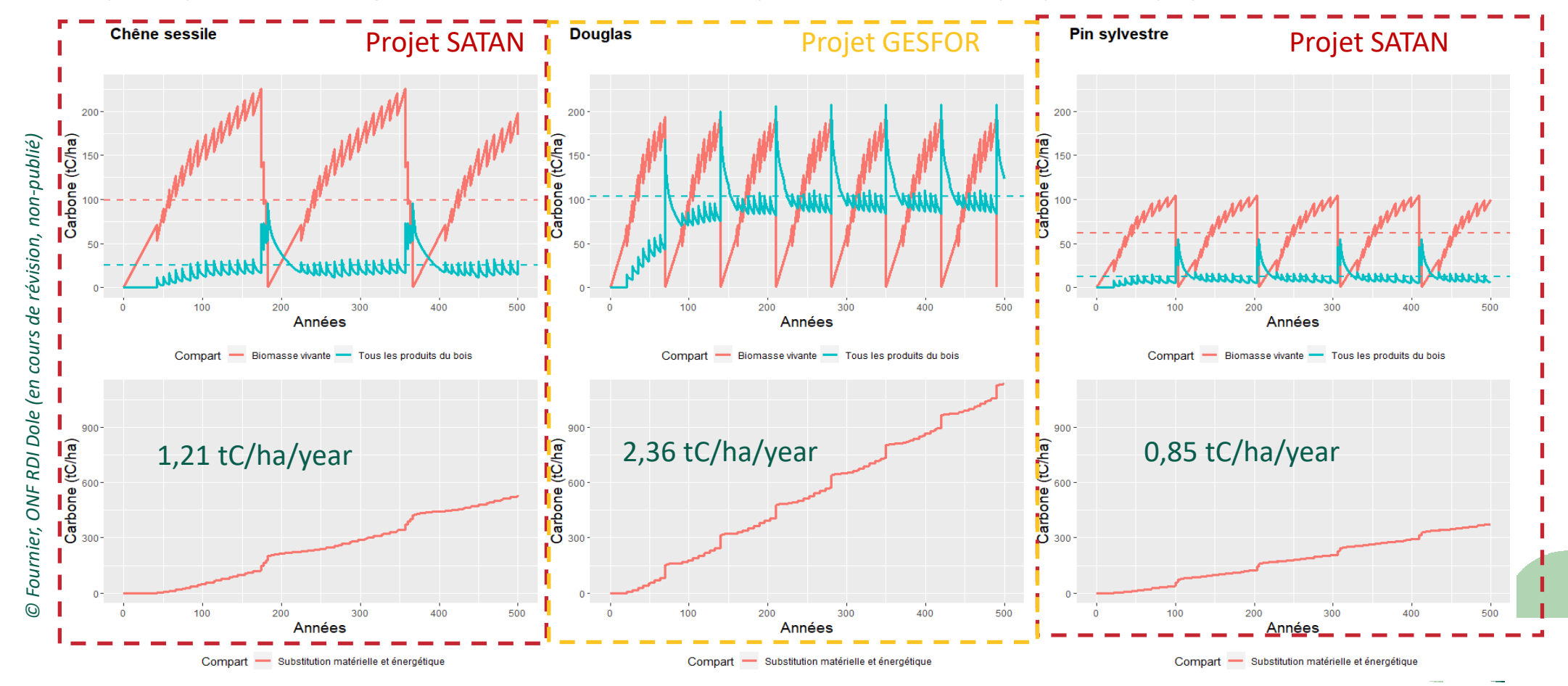

#### Compréhension du rôle d'atténuation du bois

Prise en compte de l'usage en cascade et du recyclage

Quel rôle du sylviculteur pour renforcer cet usage polyvalent ?

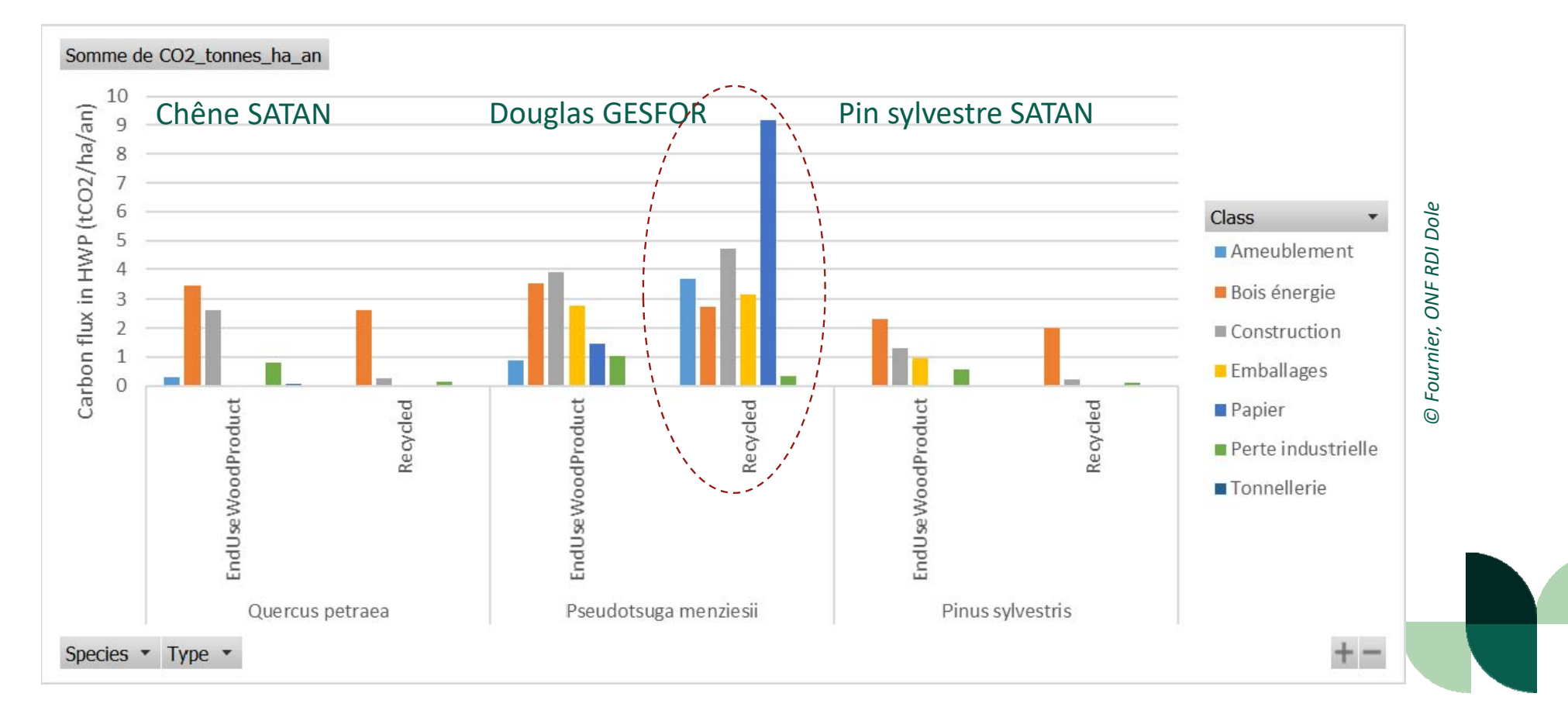

### Perspectives carbone à l'échelle peuplement

- •Publication en mars de la base de données sur le dataverse INRAE et datapaper
- •Mise à jour de la méthodologie Reconstitution des peuplements dégradés V3
- • Certains paramètres importants pour le bilan C (**qualité des bois**, distribution spatiale) nécessitent de changer de types de modèles
- • Besoin de réfléchir aux évolutions de la sylviculture en changement climatique (modèles à base écophysiologique, études prospectives, modèles de distribution d'essences, …)
- • APR Graine ADEME 2022, projet BACCFIRE : Evaluation des contributions du carbone forestier et des produits Bois à l'Atténuation du Changement Climatique par construction de schémas de FIlièRE génériques
	- En partenariat avec le FCBA, IGN, UMR Silva INRAE‐APT, TERRIFLU X
	- Alimentation possible de la base de données d'itinéraires sylvicoles en données de stockage bois et carbone substitué

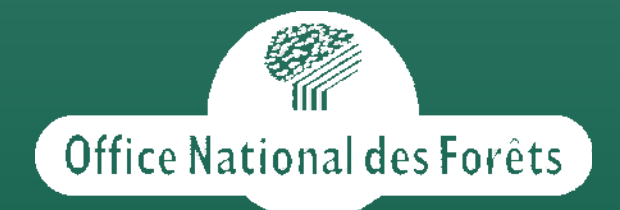

### Merci de votre attention !

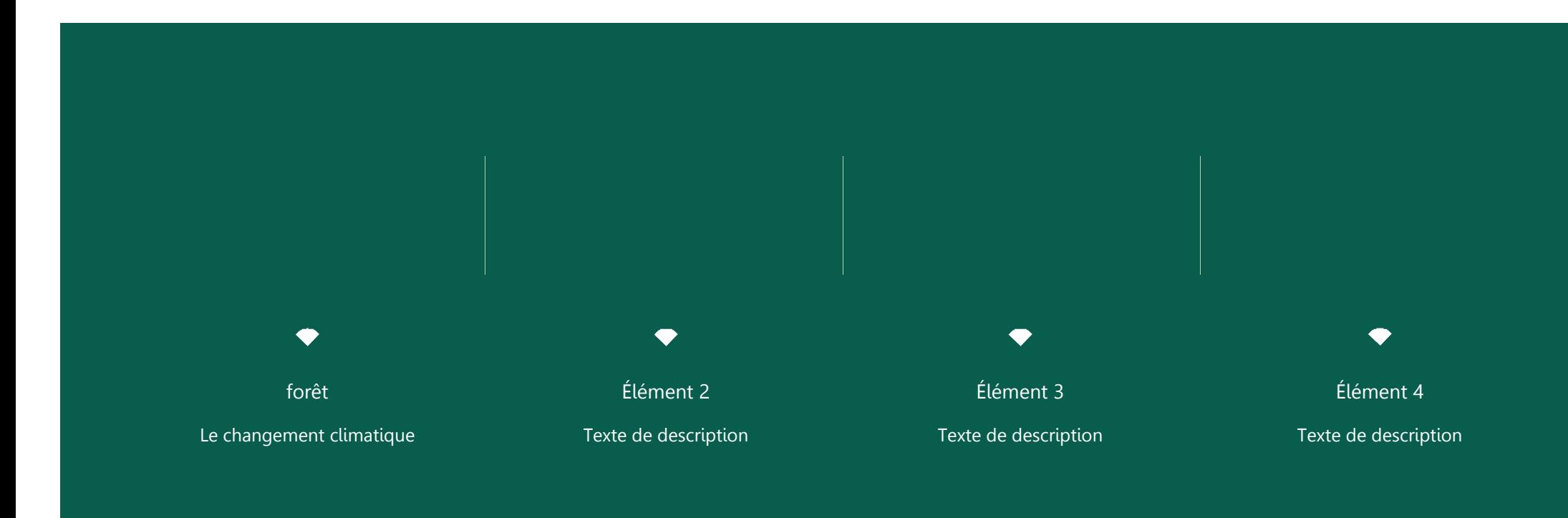

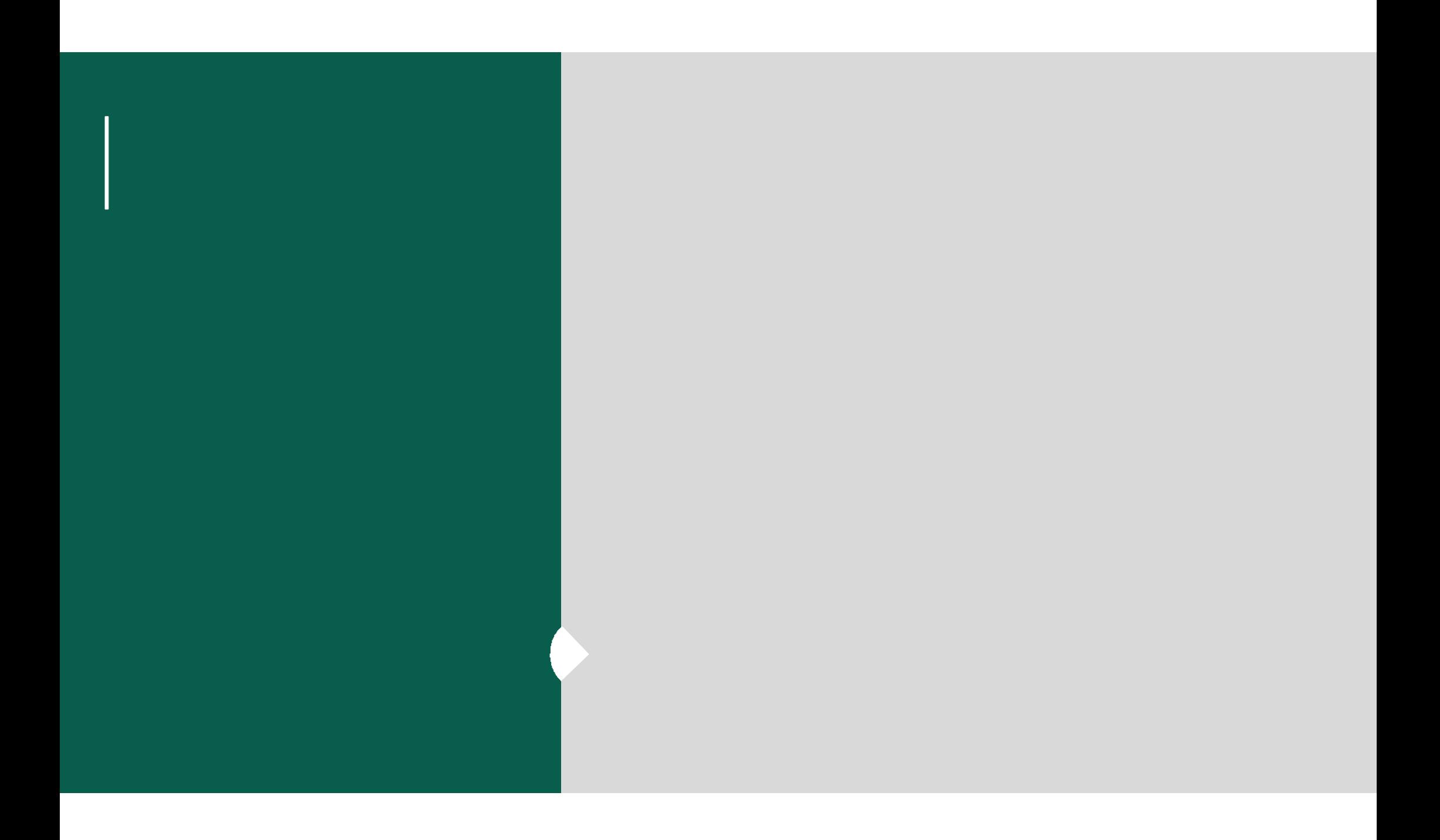

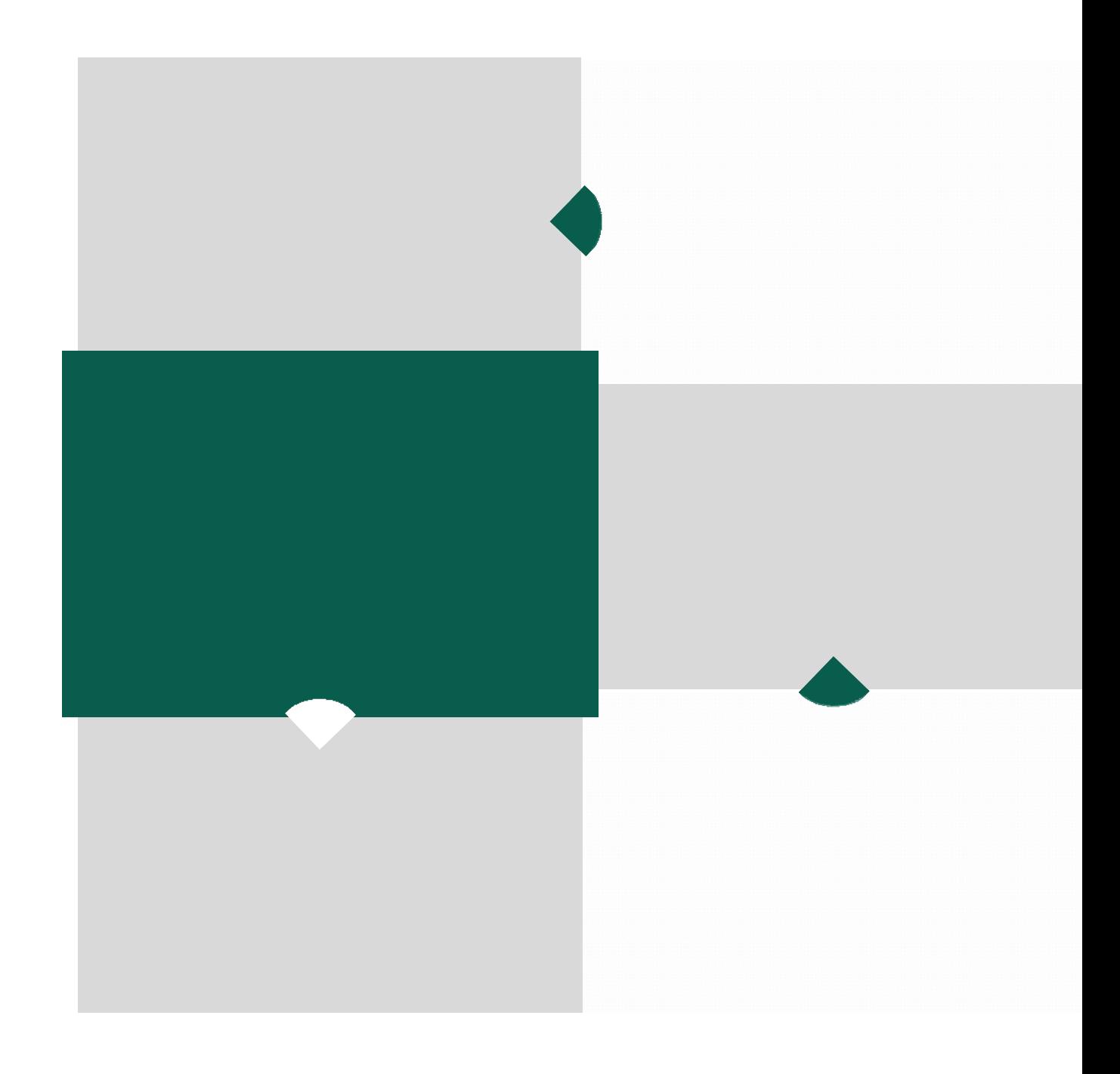

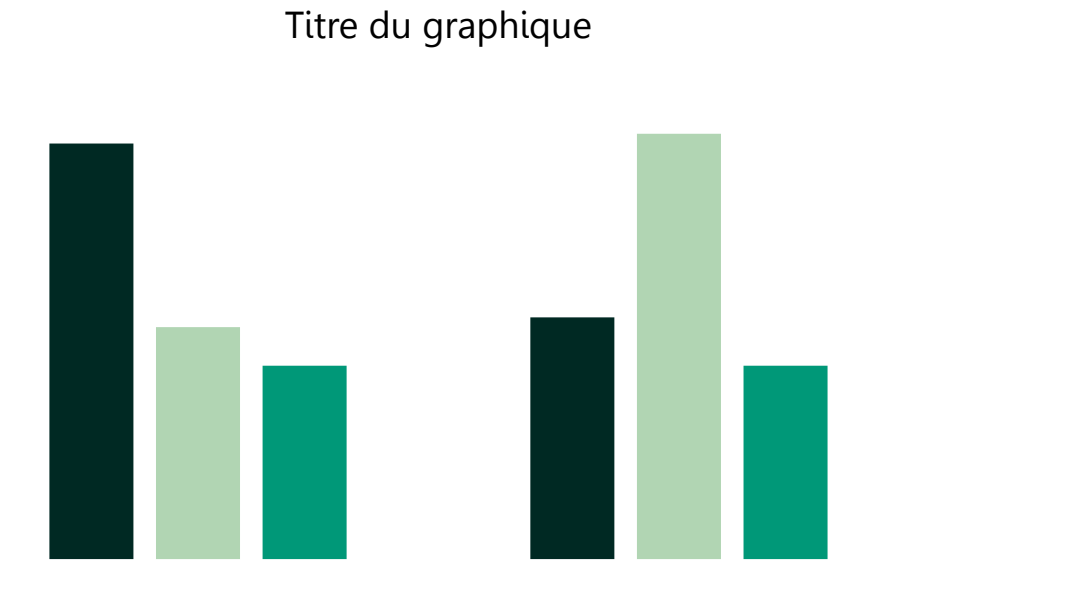

Série 1 Série 2 Série 3

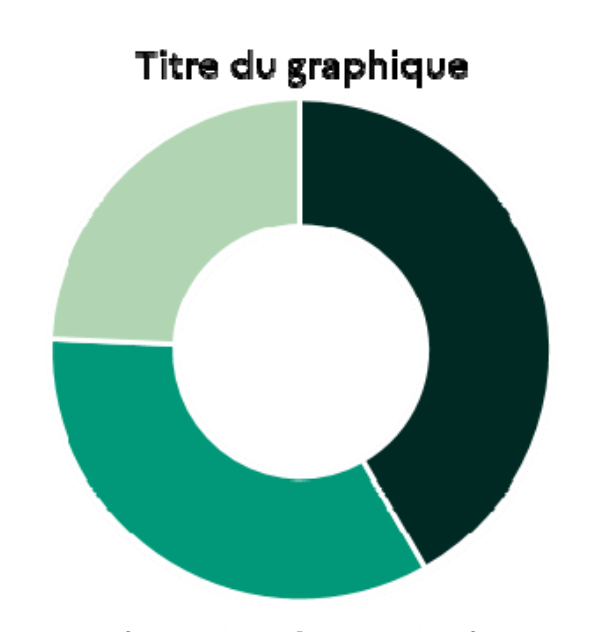

- Catágoria 1 - Catágoria 2 - Catágoria 3

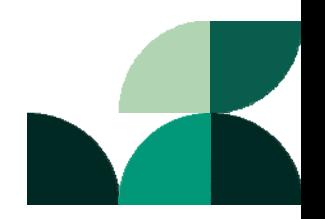

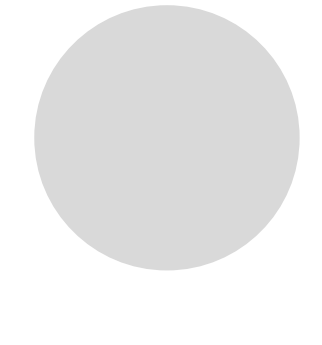

 $\begin{array}{c} \n 11\n \end{array}$ 

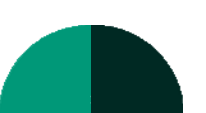

 $\boldsymbol{H}$ 

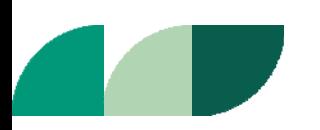

ŀ

# Planche de pictos

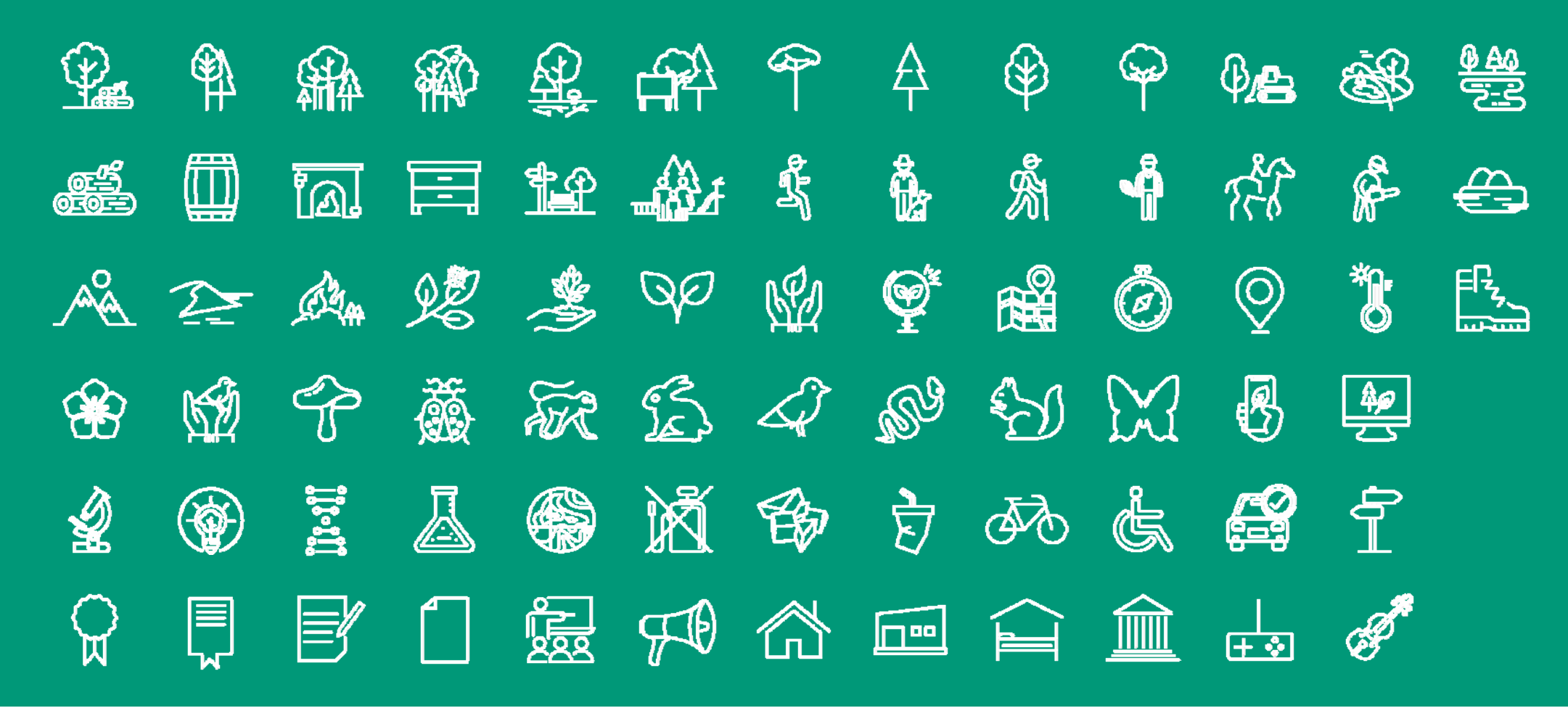

Planche de pictos version - vert foncé

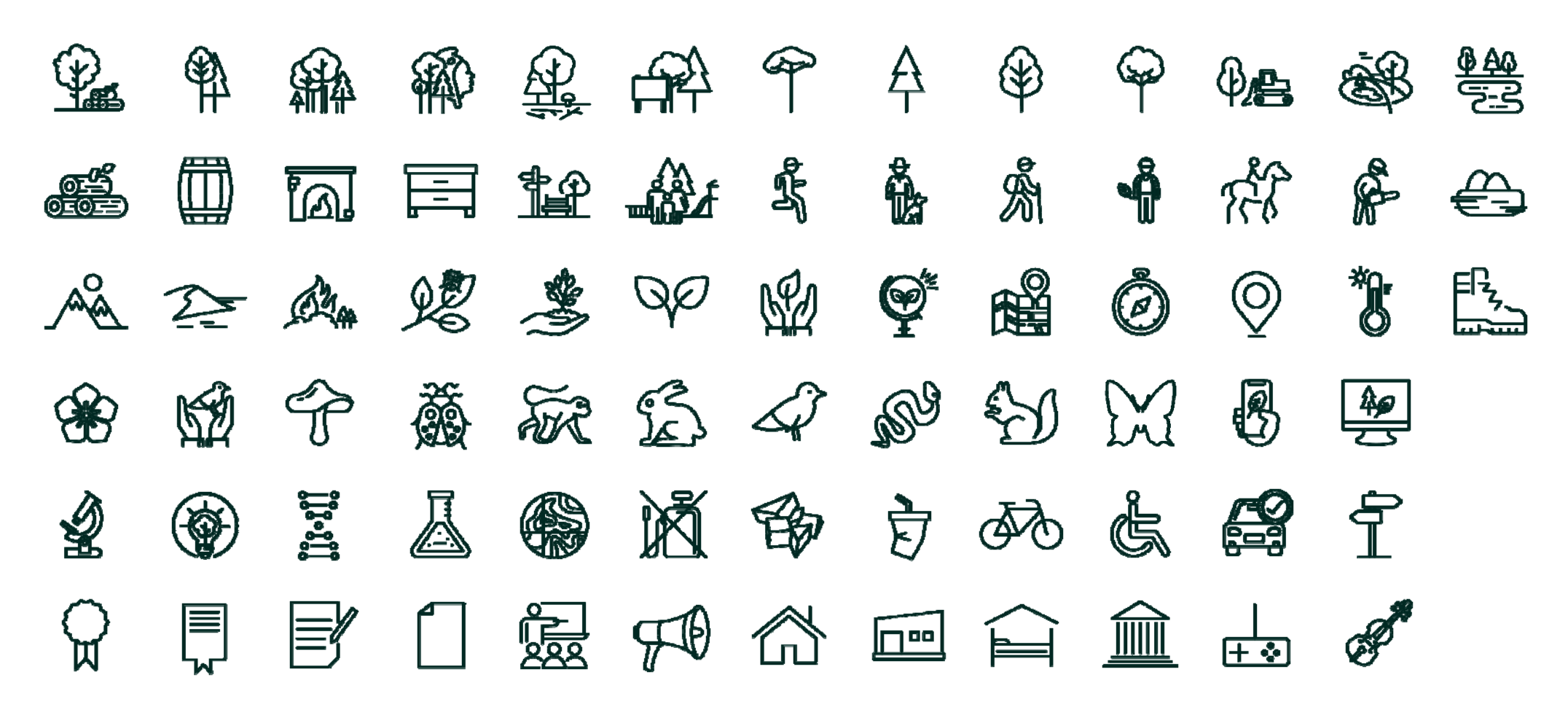